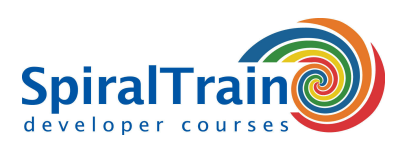

# **.NET MAUI Development**

#### **Audience Course .NET MAUI Development**

The course .NET MAUI Development is intended for app developers who want to develop cross platform apps with the .NET Multi-platform App UI.

#### **Prerequisites Course .NET MAUI Development**

To participate in this course affinity with mobile apps and knowledge of the fundamentals of C# is required.

#### **Realization Training .NET MAUI Development**

Theory and practice are interchanged in the course .NET MAUI Development. Explanations using slides and demos are followed by practical exercises.

#### **Certificate .NET MAUI Development**

After successfully completing the course attendants will receive a certificate of participation in .NET MAUI Development.

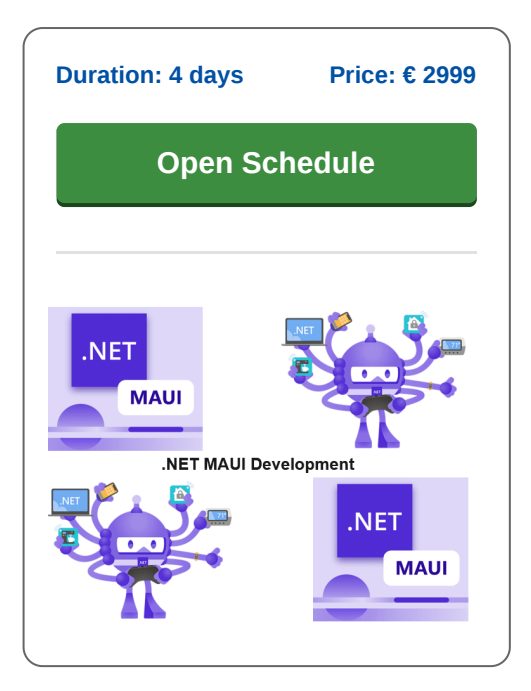

# **Content Course .NET MAUI Development**

The course .NET MAUI Development covers the creation of native and visually attractive applications that run seamlessly on Android, iOS, Windows, and macOS. .NET MAUI (Multi-platform App UI) is Microsoft's modern, open-source framework for building native user interfaces for mobile, desktop, and beyond. The course topics vary from project setup to advanced UI customization and integration with native device features.

#### **Intro .NET MAUI**

The course .NET MAUI Development starts with an overview of .NET MAUI and the design of a first app in Visual Studio. The files and project structure are discussed.

#### **.NET MAUI.Android**

Then specifically the construction of .NET MAUI Android projects are covered. Apps are tested on an Android emulator and attention is paid to keeping the development environment up to date.

#### **Activities and Intents**

The main building blocks of Android apps are then treated, such as activities, intents, views and services. Starting activities, passing parameters and retrieving results are covered.

#### **.NET MAUI.iOS**

Then the construction of .NET MAUI iOS projects is discussed. Apps are designed with the designer for iOS and tested on an iPhone simulator. Typical iOS design patterns are also explained such as Model-View-Controller, protocols and delegates.

#### **Consuming REST Services**

Attention is also paid to the integration of REST services and using asynchronous calls with async and await.

## **Data Access**

Next an overview is given of the local storage options and data access with a local SQLite data source is also discussed.

## **Publishing**

Publishing the app in the Android or iOS app store is also covered. This includes the use of the linker and reducing the footprint.

# **.NET MAUI.Forms**

The definition of User Interfaces with .NET MAUI.Forms is also treated. eXtensible Application Markup Language (XAML) and the link with the underlying code via data binding is discussed as well.

# **Resources and Styles**

Next it is shown how a consistent look and feel of fonts and colors is achieved through the definition and application of resources.

## **Layouts**

Finally layout is covered with layout containers such as StackLayout and Grid that adapt to device dimensions.

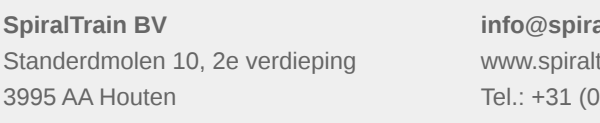

**info@spiraltrain.nl** train.nl  $(30 - 7370661)$ 

**Locations** Houten, Amsterdam, Rotterdam, Eindhoven, Zwolle, Online

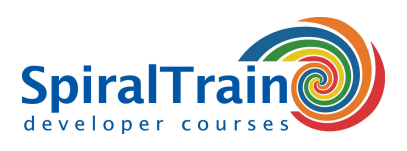

# **Modules Course .NET MAUI Development**

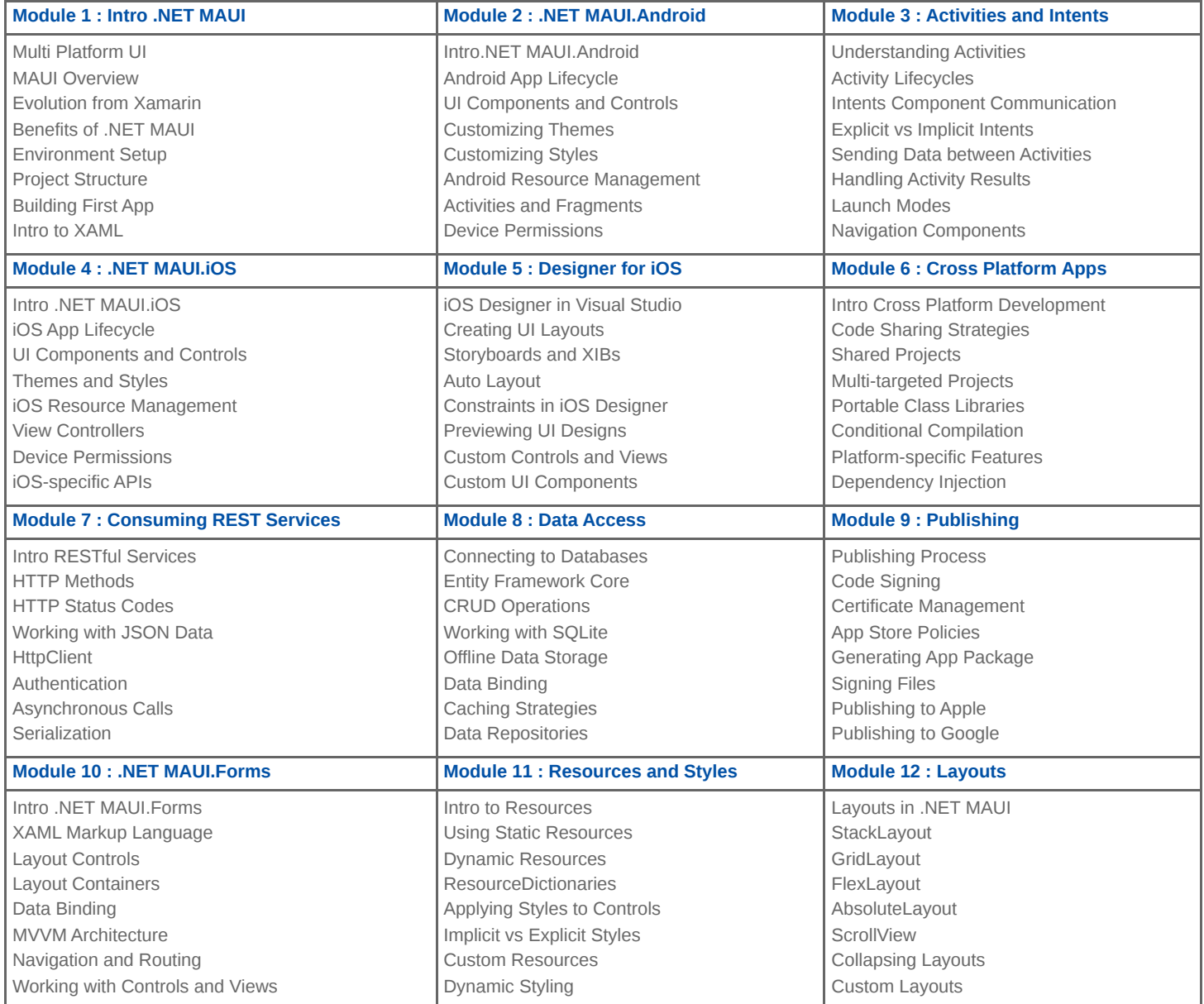

**Locations** Houten, Amsterdam, Rotterdam, Eindhoven, Zwolle, Online